# *Welcome to the revolution.*

*Imagine a world where fairness and financial freedom are the norm. A world where every shopper can pay better. Together, we can power an economy where everyone wins.*

*Shop now. Pay over 6 weeks.\** 

*\*Customers pay in 4 installments. The first is due today, the remaining three are due every 2 weeks.*

# *Good for your customers. But what's in it for you?*

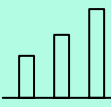

#### *A Sales Boost*

*Customers that shop with Afterpay are known to purchase more items, have an increased average order value and shop more frequently.*

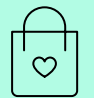

#### *Support Store Goals*

*Even though customers only pay 25% today, the full sale amount is captured in your store on the day of purchase.*

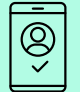

#### *Drive new customers and conversion*

*The Afterpay app shop directory is designed to increase foot traffic, making it easier for customers to get what they want."*

# *Help Lines*

#### *Afterpay In-store Support*

*Call us at AU 1300 621 603 Mon-Fri 9:00-17.00 NZ 0800 472 317 Mon-Fri 11:00-19.00*

*or submit a question anytime at help.afterpay.com*

#### *Health Practitioner Support Line*

*Call us at AU 1300 041 104 Mon-Fri 9:00-17.00*

#### *Afterpay Customer Support*

*Anytime via our in-app Help Centre, or by sending an in-app messgae to the Customer Support Team.*

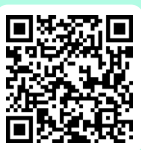

*Scan the QR Code to get additional Afterpay training resources.*

# *Pay better. Choose Afterpay.*

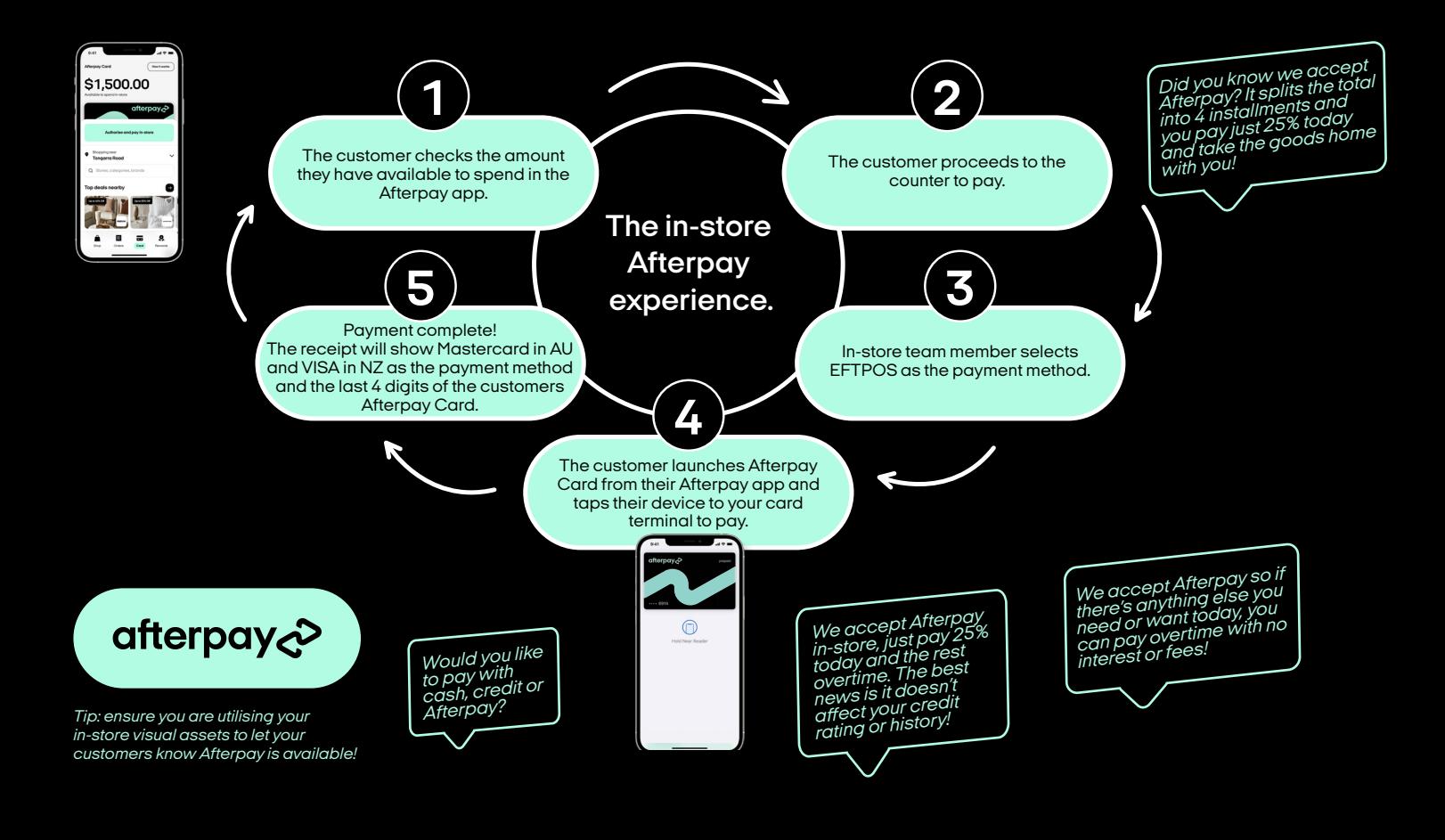

*You process an Afterpay Card transaction/refund the exact same way as you would process a Mastercard or Visa transaction.* 

### *How to check the customer paid with Afterpay before a refund.*

*The receipt will show Mastercard in AU and VISA in NZ as the payment method and the last 4 digits of the customers Afterpay Card.*

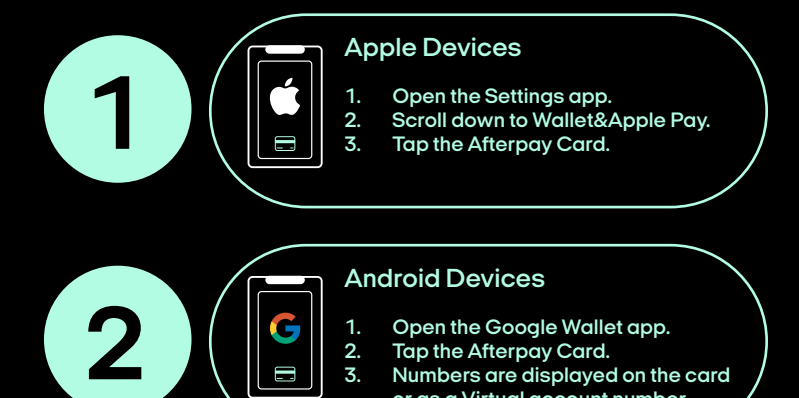

 $\equiv$ 

*3. Numbers are displayed on the card or as a Virtual account number.*

# *What happens if a customer is prompted to enter a PIN?*

*Sometimes customers will need a PIN after they tap Afterpay Card on the card reader, when this happens the customer can create or update their PIN easily within the Afterpay app. They simply click 'How it works' from the In-Store tab and set or update their PIN from the options.*

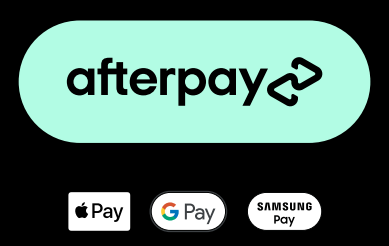

*Eligibility criteria apply. Late fees may apply. Loans made to California residents make or arrange pursuant to a California Finance Lenders Law License. Visit Afterpay.com for more details. Review your company's return policy to understand eligibility and restrictions. For internal use only. Not for customer distribution.*